To find out more about this project and see if you are eligible to attend these sessions, please contact:

> Sharon Cameron Community Projects Development Worker Tel 01387 269161

Email: info@thehubdg.org.uk

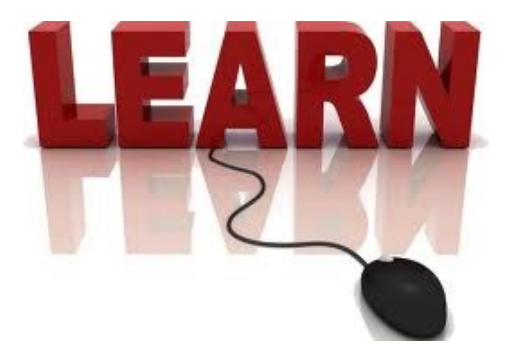

#### **For more information contact:**

**the hub your community action centre**

**24-26 Friars Vennel Dumfries DG1 2RL**

**Tel: 01387 269161**

**email: info@thehubdg.org.uk www.thehubdg.org.uk**

#### *Contact us if you require this leaflet in an alternative format*

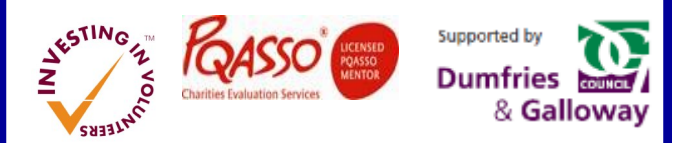

**the hub Dumfries and Galloway** A Scottish Charitable Incorporated Organisation Scottish Charity Number SC043384

**the hub – your community action centre is for community groups, voluntary organisations and social enterprises who need affordable, accessible office accommodation with development support to set up and deliver their services. Meeting rooms are also available to book at competitive hourly rates. We deliver a range Of projects and services that support people and communities** 

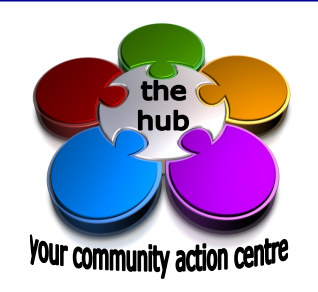

**Getting Connected Project**

## **Do you find I.T. a bit of a nightmare?**

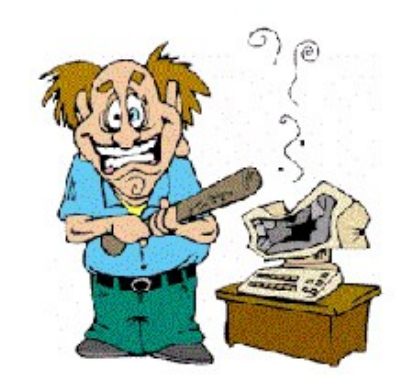

**Would a FREE short course of basic computer sessions make a difference?**

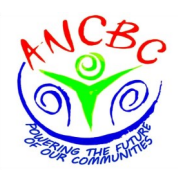

Do you find using computers a bit difficult?

Maybe they don't do what you think they should?

Maybe you have never had the opportunity to learn?

# **Help is at hand!**

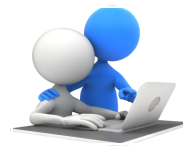

We provide a **FREE,**  short course of computer sessions delivered with one to one support in a friendly environment.

You will get the time and support you need to untangle the mysteries of the internet; emails, search engines, electronic filing, sending attachments such as your CV if you are applying for a job, how to order goods and services online, as well as completing online application

### **Session 1** we can

Introduce you to a computer

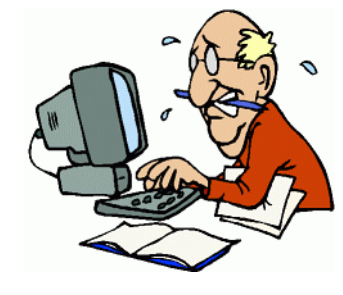

- Show you about 'logging on'—and off!
- Show you the different icons on your computer screen
- Help you understand what different programmes are used for
- Learn how to write a document—for example your CV
- Learn about saving your document—where and how!

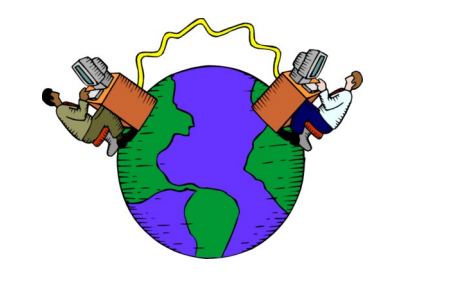

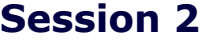

 Checking out different websites —how to find them, what they do and how to use them when you get there!

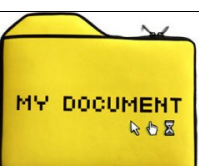

### **session 3**

 Learn about emailing the document you have created in session 1 or for example emailing your CV to apply for a job

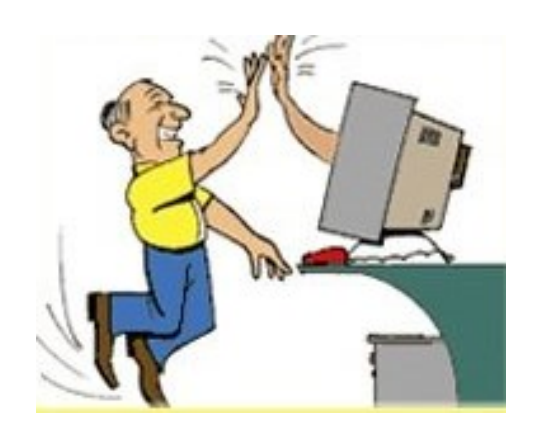